## **Foreman - Bug #29012**

## **Clone of Organization admin role does not work as suggested by its filters.**

02/14/2020 09:05 AM - Ondřej Ezr

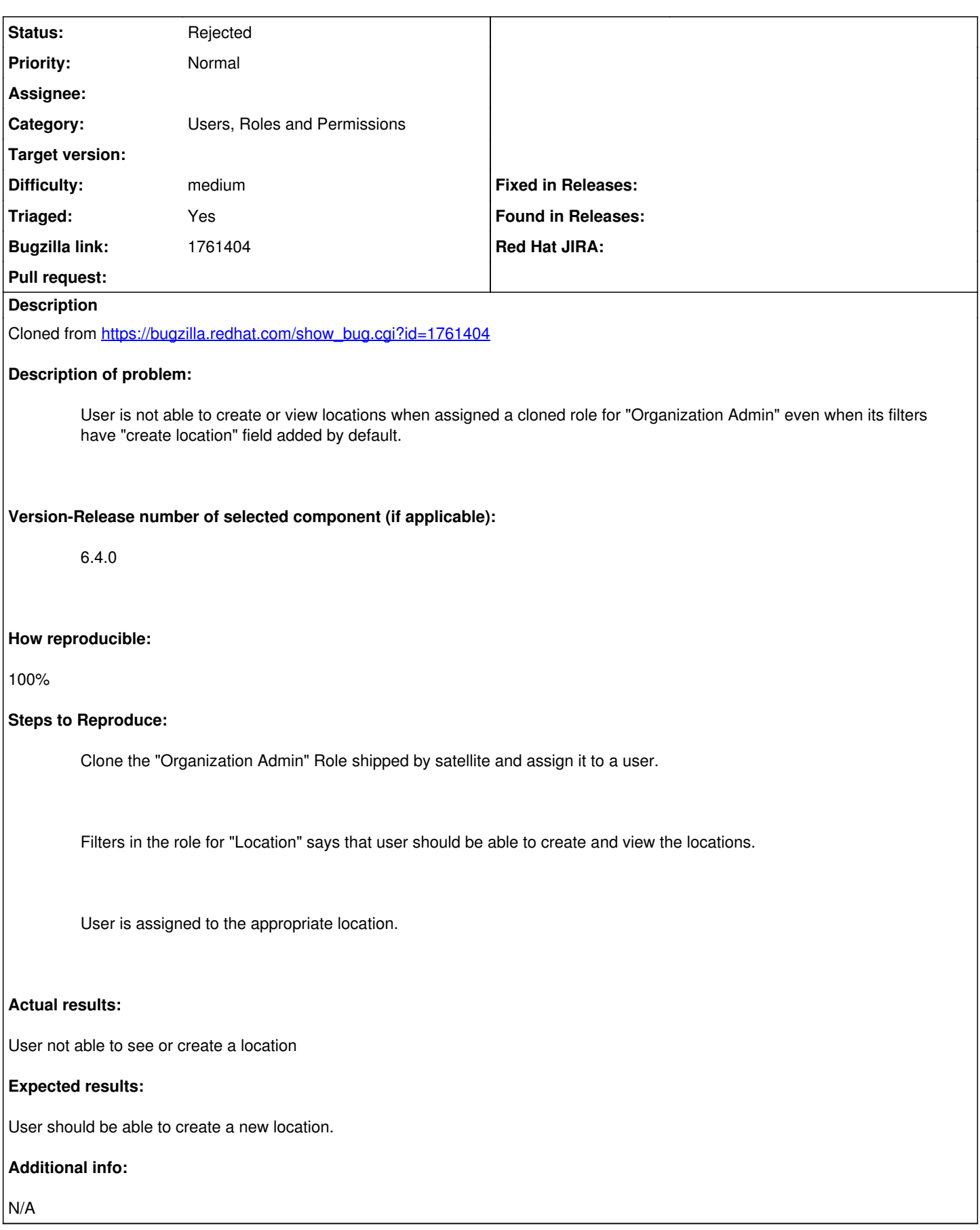

## **#1 - 02/14/2020 10:29 AM - Ondřej Ezr**

- *Category set to Users, Roles and Permissions*
- *Difficulty set to medium*
- *Triaged changed from No to Yes*

## **#2 - 03/12/2020 01:17 AM - Ondřej Ezr**

*- Status changed from New to Rejected*

This problem appears only if we assign the newly clonned role to some locations. The user is then able to manage only those locations and thus can't create new.

This seems to be a correct behavior ATM, it's just bad UX. Thus closing.